## How to Create a PDF Brochure

Last Modified on 09/01/2020 2:31 pm EDT

PDF Brochures give you an easy way to showcase your newest models at a dealership, as well as some of the best-selling products. Easily create a customized brochure featuring any models or products you wish to draw attention to in your showroom.

After choosing a product on the B2B platform, you can access the Price Tags field by clicking on the List & Print Options button in the list widget.

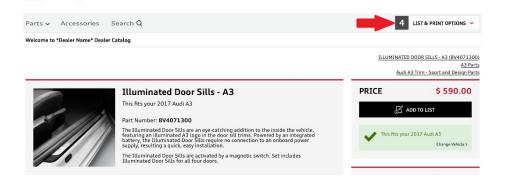

On this screen there are four tabs, click on the first one (titled PDF Brochure). It should look like this:

| PDF BROCHURI  | E        | PRICE TAG        | QUOTE                  | MAGIC POCKET |
|---------------|----------|------------------|------------------------|--------------|
| Customer Name |          | Additional Items | Additional Items Price | PRINT        |
| John          | Jones    | Swag             | 10.00                  | FRINT        |
| Expiration    | Fitment  |                  | Pricing                |              |
| 04/28/2018    | 2012 RS3 | *                | MSRP                   | *            |

On this screen, you can add the customer's name, expiration date, and fitment, as well as a description and dollar amount of any additional items. The pricing source used in the brochure can be set to MSRP, MSRP + Installation, Online Price, Online Price Installed, or Our Price.

Once details have been set, click the Print button to create brochures for your sales personnel or to use on the showroom floor.

```
2018
```

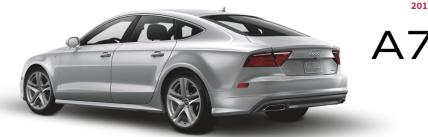

## Continental Audi of Naperville Audi Accessories

1234 Street Suite B, City, State 00000 000.000.0000

Sales person name parts@dealershipnameloremipsum.com 000.000.0000

## Assessories Category Title

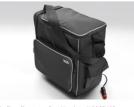

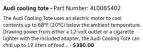

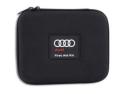

First Aid Kit - Part Number: ZAW093108 Wherever you are, your Audi is almost always nearby. Keeping an Audi First Aid Kit in your vehicle means you are always prepared. - \$35.00

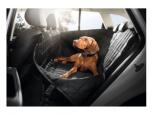

Protective Rear Seat Pet Cover - Part Number: 8X0061680A

8XU0b 180IA The Audi Accessories Protective Rear Seat Pet Cover works to shield your Audi's rear seat, side panels and rear doors from dirt, hair and other pet-related wear. Constructed from an extremely durable waterproof material, the Protective Rear Seat Pet... - **\$200.00** 

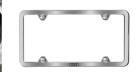

 Thule® Canyon Basket - Part Number:
 All-Weather Cargo Mat - Part Number: 4C8061180A
 Slimine license plate frame with Audi rings -ZAW071130ADSP

 The Audi Accessories Protective Rear Seat Pet Cover works to shield your Audi's rear seat, side panels and rear doors from work luggage compartment from wet and dirt. - \$150.00
 Slimine license plate frame with Audi rings -Brushed - Part Number: ZAW071801D

 Looking for something a bit more subtle? The Audi Signal
 Looking for something a bit more subtle? The Audi Slimiline License Plate Frame with brushed finish is constructed of dirt, bits ond license are finished works from part

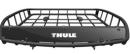

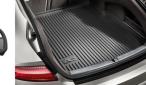